## Package 'DynClust'

April 11, 2022

Type Package

Title Denoising and Clustering for Dynamical Image Sequence (2D or  $3D+1$ 

Version 3.24

Date 2022-04-11

Author Yves Rozen-

holc (UR7537, Univ. Paris Cité), Christophe Pouzat (IRMA, CNRS UMR 7501) and Tiffany Lieury (Cerebral Physiology lab, Univ. Paris Descartes)

Maintainer Yves Rozenholc <yves.rozenholc@u-paris.fr>

**Description** A two-stage procedure for the denoising and clustering of stack of noisy images acquired over time. Clustering only assumes that the data contain an unknown but small number of dynamic features. The method first denoises the signals using local spatial and full temporal information. The clustering step uses the previous output to aggregate voxels based on the knowledge of their spatial neighborhood. Both steps use a single keytool based on the statistical comparison of the difference of two signals with the null signal. No assumption is therefore required on the shape of the signals. The data are assumed to be normally distributed (or at least follow a symmetric distribution) with a known constant variance. Working pixelwise, the method can be time-consuming depending on the size of the data-array but harnesses the power of multicore cpus.

License MIT + file LICENSE

**Depends**  $R$  ( $>= 2.10$ ), parallel Encoding UTF-8 RoxygenNote 7.1.2 LazyData true

NeedsCompilation no

Repository CRAN

Date/Publication 2022-04-11 12:12:33 UTC

### R topics documented:

DynClust-package . . . . . . . . . . . . . . . . . . . . . . . . . . . . . . . . . . . . . . [2](#page-1-0)

<span id="page-1-0"></span>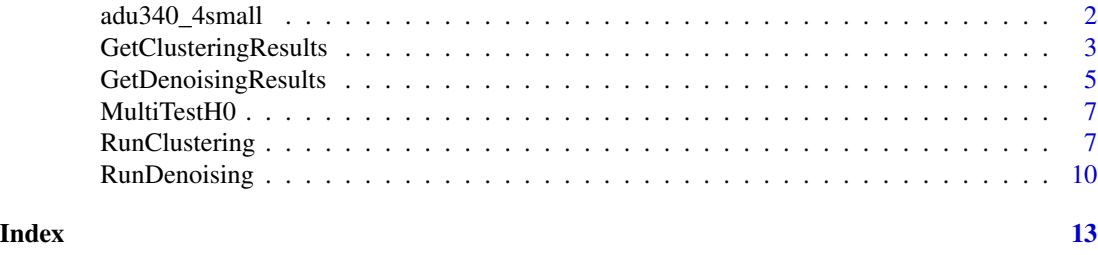

DynClust-package *Denoising and clustering for dynamical image sequence (2D or 3D)+T*

#### **Description**

DynClust is a two-stage procedure for the denoising and clustering of stack of noisy images acquired over time. Clustering only assumes that the data contain an unknown but small number of dynamic features. The method first denoises the signals using local spatial and full temporal information. The clustering step uses the previous output to aggregate voxels based on the knowledge of their spatial neighborhood. Both steps use a single keytool based on the statistical comparison of the difference of two signals with the null signal. No assumption is therefore required on the shape of the signals. The data are assumed to be normally distributed (or at least follow a symmetric distribution) with a known constant variance. Working pixelwise, the method can be time-consuming depending on the size of the data-array but harnesses the power of multicore cpus.

#### Author(s)

Tiffany Lieury, Christophe Pouzat, Yves Rozenholc

adu340\_4small *Calcium-imaging dataset using Fura-2*

#### Description

adu340\_4small is the result from a calcium-buffering experiment performed in a glomerulus of the Cockroach (*Periplaneta americana*) antennal lobe, where the projection neurons were imaged using Fura-2. Calcium variations were measured through time and space at 340 nm.

#### Usage

```
data(adu340_4small)
```
#### Format

50x50x128 array of integers

#### Author(s)

Debora Fusca at Kloppenburg Lab –University of Cologne, Germany

#### <span id="page-2-1"></span><span id="page-2-0"></span>Description

GetClusteringResults returns the results of the clustering procedure RunClustering

#### Usage

```
GetClusteringResults(data.array, res.listdenois, res.cluster)
```
#### Arguments

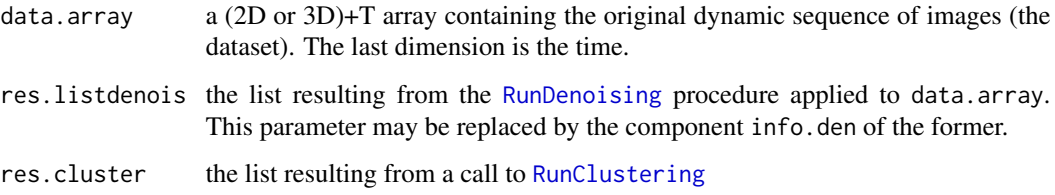

#### Value

a list containing two components clust.array and clust.map. clust.array is an array with same dimension as the original sequence data.array containing the clustered version. clust.map is an array with only spatial dimensions of data.array whose elements provide the cluster number at each location.

#### Author(s)

Tiffany Lieury, Christophe Pouzat, Yves Rozenholc

#### References

Rozenholc, Y. and Reiss, M. (2012) *Preserving time structures while denoising a dynamical image*, Mathematical Methods for Signal and Image Analysis and Representation (Chapter 12), Florack, L. and Duits, R. and Jongbloed, G. and van~Lieshout, M.-C. and Davies, L. Ed., Springer-Verlag, Berlin

Lieury, T. and Pouzat, C. and Rozenholc, Y. (submitted) *Spatial denoising and clustering of dynamical image sequence: application to DCE imaging in medicine and calcium imaging in neurons*

#### See Also

[RunDenoising](#page-9-1), [RunClustering](#page-6-1)

#### Examples

```
## Not run:
   library(DynClust)
   ## use fluorescence calcium imaging of neurons performed with Fura 2 excited at 340 nm
   data('adu340_4small',package='DynClust')
   ## Gain of the CCD camera:
   G \leq -0.146## readout variance of the CCD camera:
   sro2 \le -(16.4)^2## Stabilization of the variance to get a normalized dataset (variance=1)
   FT \le 2*sqrt(adu340_4small/G + sro2)
   FT.random = range(FT)## launches the denoising step on the dataset with a statistical level of 5%
   FT.den.tmp <- RunDenoising(FT,1,mask.size=NA,nproc=2)
   ## launches the clustering step on the dataset with a statistical level of 5%
   FT.clust.tmp <- RunClustering(FT,FT.den.tmp,nproc=2)
   n.cluster <- length(FT.clust.tmp$clusters)
   print(paste(n.cluster,'clusters using variance set to',sqrt(FT.den.tmp$var),'^2'))
   ## get the classified version of the data array and the map of the clusters
   FT.clust.res <- GetClusteringResults(FT,FT.den.tmp,FT.clust.tmp)
   ## plotting results of the clusterization
   par(mfrow=c(2,2))
   image(FT.clust.res$clust.map,col=rainbow(n.cluster))
   title('Cluster map')
   matplot(FT.clust.res$clust.center,col=rainbow(n.cluster),type="l",lwd=0.1,lty=1)
   title('Cluster centers')
   ## and more: original and clustered slices at time 50
   image(FT[,,50],zlim=FT.range,col=grey(seq(0,1,length=n.cluster)))
   title('Original sequence at time 50')
  image(FT.clust.res$clust.array[,,50],zlim=FT.range,col=grey(seq(0,1,length=n.cluster)))
   title('Clustered sequence at time 50')
   ####################################################################################
   ## reapply clustering with twice the nominal variance: forces stronger clustering ##
   ####################################################################################
   ## launches the denoising step on the dataset with a statistical level of 5%
   FT.den.tmp <- RunDenoising(FT,2,mask.size=NA,nproc=2)
   ## launches the clustering step on the dataset with a statistical level of 5%
   FT.clust.tmp <- RunClustering(FT,FT.den.tmp,nproc=2)
   n.cluster <- length(FT.clust.tmp$clusters)
   print(paste(n.cluster,'clusters using twice the nominal variance'))
```
#### <span id="page-4-0"></span>GetDenoisingResults 5

```
## get the classified version of the data array and the map of the clusters
   FT.clust.res <- GetClusteringResults(FT,FT.den.tmp,FT.clust.tmp)
    ## plotting results of the clusterization
   par(mfrow=c(2,2))
    image(FT.clust.res$clust.map,col=rainbow(n.cluster))
    title('Cluster map')
   matplot(FT.clust.res$clust.center,col=rainbow(n.cluster),type="l",lwd=0.1,lty=1)
   title('Cluster centers')
    ## and more: original and clustered slices at time 50
    image(FT[,,50],zlim=FT.range,col=grey(seq(0,1,length=n.cluster)))
    title('Original sequence at time 50')
  image(FT.clust.res$clust.array[,,50],zlim=FT.range,col=grey(seq(0,1,length=n.cluster)))
    title('Clustered sequence at time 50')
## End(Not run)
```
<span id="page-4-1"></span>GetDenoisingResults *Get denoising step result*

#### Description

GetDenoisingResults returns the denoised version of a dynamical image sequence as an array having the same dimensions as the original sequence.

#### Usage

```
GetDenoisingResults(data.array, res.listdenois)
```
#### Arguments

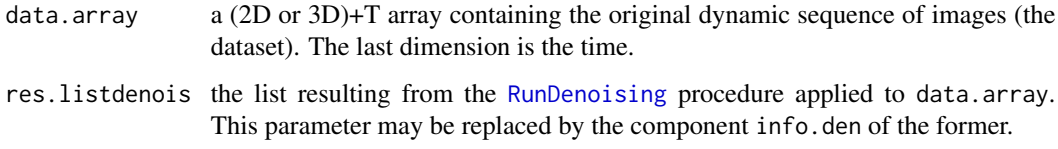

#### Value

an array with same dimension as data.array containing the denoised version.

#### Author(s)

Tiffany Lieury, Christophe Pouzat, Yves Rozenholc

#### <span id="page-5-0"></span>References

Rozenholc, Y. and Reiss, M. (2012) *Preserving time structures while denoising a dynamical image*, Mathematical Methods for Signal and Image Analysis and Representation (Chapter 12), Florack, L. and Duits, R. and Jongbloed, G. and van~Lieshout, M.-C. and Davies, L. Ed., Springer-Verlag, Berlin

Lieury, T. and Pouzat, C. and Rozenholc, Y. (submitted) *Spatial denoising and clustering of dynamical image sequence: application to DCE imaging in medicine and calcium imaging in neurons*

#### See Also

[RunDenoising](#page-9-1)

#### Examples

```
## Not run:
    library(DynClust)
```

```
## use fluorescence calcium imaging of neurons performed with Fura 2 excited at 340 nm
data('adu340_4small',package='DynClust')
```

```
## Gain of the CCD camera:
G \le -0.146## readout variance of the CCD camera:
sro2 < - (16.4)<sup>^2</sup>
## Stabilization of the variance to get a normalized dataset (variance=1)
FT <- 2*sqrt(adu340_4small/G + sro2)
FT.range = range(FT)
```

```
## launches the denoising step on the dataset with a statistical level of 5%
FT.den.tmp <- RunDenoising(FT,1,mask.size=NA,nproc=2)
```

```
## get the results of the denoising step
FT.den.res <- GetDenoisingResults(FT,FT.den.tmp)
```

```
## plot results at time 50 in same grey scale
par(mfrow=c(1,3))
image(FT[,,50],zlim=FT.range,col=gray(seq(0,1,l=128)))
title('Original')
image(FT.den.res[,,50],zlim=FT.range,col=gray(seq(0,1,l=128)))
title('Denoised')
image(FT.den.res[,,50]-FT[,,50],col=gray(seq(0,1,l=128)))
title('Residuals')
```
## End(Not run)

<span id="page-6-2"></span><span id="page-6-0"></span>

#### Description

MultiTestH0 tests if each column vectors of a matrix seen as a noisy dynamic is of zero mean  $(H_0)$ or not. The multiple statistical test assumes known variance and is based on a multiple  $\chi^2$  test.

#### Usage

MultiTestH0(proj.matrix, data.var, thrs = NULL)

#### Arguments

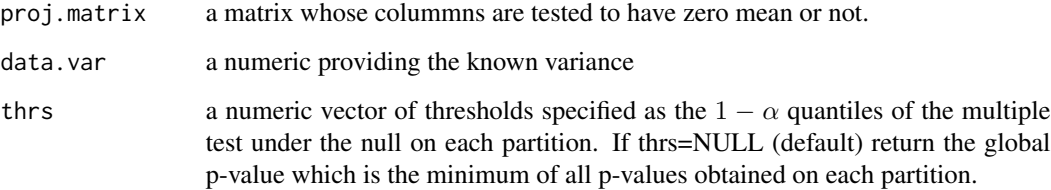

#### Value

If thrs is provide returns a Boolean vector with length the number of columns of proj.matrix. Element j is TRUE if the null hypothesis (no difference with the null vector) is accepted for column j of proj.matrix. Otherwise, return one p-value per column.

#### Author(s)

Tiffany Lieury, Christophe Pouzat, Yves Rozenholc

#### References

Baraud Y., Huet S., Laurent B. *Ann. Stat.* (2003) Durot C., Rozenholc Y. *Methods Math. Stat.* (2006)

<span id="page-6-1"></span>RunClustering *Clustering of a dynamical image sequence*

#### Description

Clusters dynamics of an image sequence. Assumes prior sequence denoising.

The clustering procedure is an iterative procedure. At each step, the (available) children of the voxel associated to a largest neighborhoods (result of the denoising step or made of its children as a result of the getChildren function) are used to build a robust cluster. The center of the latter is compared to previously build ones using the MultiTestH0 procedure. The clusters with equivalent centers are merged together until no further merging are possible. The resulting cluster is added to the cluster list if the number of outliers generated by the robust cluster procedure does not exceed the original number of children. If not the voxel is added to the closest existing cluster.

Further details about the clustering procedure can be found in the references.

#### Usage

```
RunClustering(data.array, denois, nproc = 1, min.size = 1, alpha = 0.05,
 do.children.first = FALSE)
```
#### Arguments

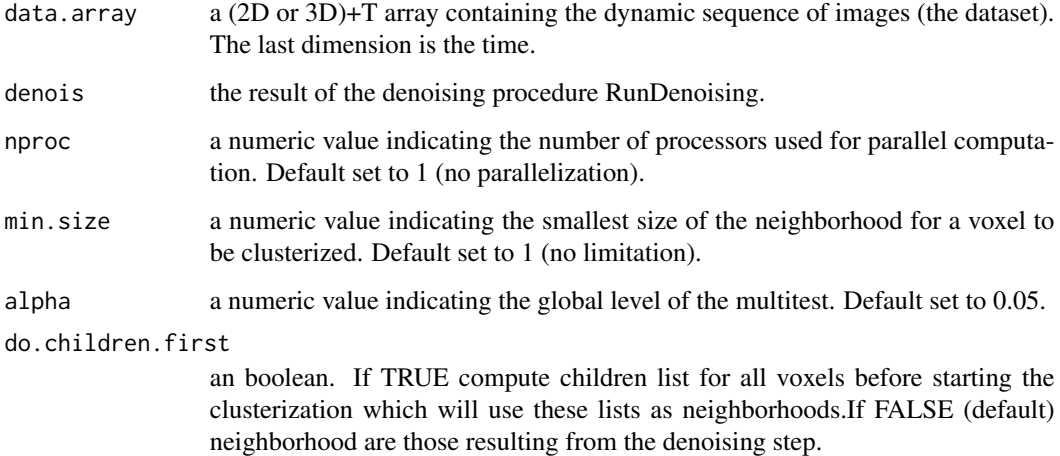

#### Value

a list containing:

- cluster, a list of vectors—each vector contains the voxel indexes of one cluster.
- centers, a matrix whose columns contain the average dynamics of each cluster.
- bad.voxels, vector of non clusterized voxel indexes.

#### Author(s)

Tiffany Lieury, Christophe Pouzat, Yves Rozenholc

#### <span id="page-8-0"></span>RunClustering 9

#### References

Rozenholc, Y. and Reiss, M. (2012) *Preserving time structures while denoising a dynamical image*, Mathematical Methods for Signal and Image Analysis and Representation (Chapter 12), Florack, L. and Duits, R. and Jongbloed, G. and van~Lieshout, M.-C. and Davies, L. Ed., Springer-Verlag, Berlin

Lieury, T. and Pouzat, C. and Rozenholc, Y. (submitted) *Spatial denoising and clustering of dynamical image sequence: application to DCE imaging in medicine and calcium imaging in neurons*

#### See Also

[GetClusteringResults](#page-2-1)

#### Examples

```
## Not run:
   library(DynClust)
```
## use fluorescence calcium imaging of neurons performed with Fura 2 excited at 340 nm data('adu340\_4small',package='DynClust')

```
## Gain of the CCD camera:
G \le -0.146## readout variance of the CCD camera:
sro2 < - (16.4)<sup>^2</sup>
## Stabilization of the variance to get a normalized dataset (variance=1)
FT \le - 2*sqrt(adu340_4small/G + sro2)
FT.range = range(FT)
## launches the denoising step on the dataset with a statistical level of 5%
FT.den.tmp <- RunDenoising(FT,1,mask.size=NA,nproc=2)
## launches the clustering step on the dataset with a statistical level of 5%
FT.clust.tmp <- RunClustering(FT,FT.den.tmp,nproc=2)
n.cluster <- length(FT.clust.tmp$clusters)
print(paste(n.cluster,'clusters using variance set to',sqrt(FT.den.tmp$var),'^2'))
```

```
## get the classified version of the data array and the map of the clusters
FT.clust.res <- GetClusteringResults(FT,FT.den.tmp,FT.clust.tmp)
```

```
## plotting results of the clusterization
par(mfrow=c(2,2))
image(FT.clust.res$clust.map,col=rainbow(n.cluster))
title('Cluster map')
matplot(FT.clust.res$clust.center,col=rainbow(n.cluster),type="l",lwd=0.1,lty=1)
title('Cluster centers')
```

```
## and more: original and clustered slices at time 50
 image(FT[,,50],zlim=FT.range,col=grey(seq(0,1,length=n.cluster)))
 title('Original sequence at time 50')
image(FT.clust.res$clust.array[,,50],zlim=FT.range,col=grey(seq(0,1,length=n.cluster)))
```

```
title('Clustered sequence at time 50')
```

```
####################################################################################
 ## reapply clustering with twice the nominal variance: forces stronger clustering ##
 ####################################################################################
 ## launches the denoising step on the dataset with a statistical level of 5%
 FT.den.tmp <- RunDenoising(FT,2,mask.size=NA,nproc=2)
 ## launches the clustering step on the dataset with a statistical level of 5%
 FT.clust.tmp <- RunClustering(FT,FT.den.tmp,nproc=2)
 n.cluster <- length(FT.clust.tmp$clusters)
 print(paste(n.cluster,'clusters using twice the nominal variance'))
 ## get the classified version of the data array and the map of the clusters
 FT.clust.res <- GetClusteringResults(FT,FT.den.tmp,FT.clust.tmp)
 ## plotting results of the clusterization
 par(mfrow=c(2,2))
 image(FT.clust.res$clust.map,col=rainbow(n.cluster))
 title('Cluster map')
 matplot(FT.clust.res$clust.center,col=rainbow(n.cluster),type="l",lwd=0.1,lty=1)
 title('Cluster centers')
 ## and more: original and clustered slices at time 50
 image(FT[,,50],zlim=FT.range,col=grey(seq(0,1,length=n.cluster)))
 title('Original sequence at time 50')
image(FT.clust.res$clust.array[,,50],zlim=FT.range,col=grey(seq(0,1,length=n.cluster)))
 title('Clustered sequence at time 50')
```
## End(Not run)

<span id="page-9-1"></span>RunDenoising *Denoising step of a dynamical image sequence*

#### **Description**

Performs the denoising step of a dynamic sequence of images. It is also the first step of the clustering.

The denoising procedure is iteratively applied on each voxel.

The denoised version of Fx is obtained with a three stages procedure: 1) Selection of time-homogeneous voxels in the sub-mask around the voxel of interest; 2) Growth of spatial neighborhoods made of time-homogeneous voxels obtained at stage 1 with sizes growing geometrically—each neiborhood is associated to a denoised version by averaging over its members; 3) Selection of the largest spatial neighborhood such that its associated denoised version is time-homogeneous with all the previous ones.

Time homogeneity is tested with function MultiTestH0.

Further details about the denoising method and the statistical test of homogeneity can be found in the references.

#### RunDenoising 11

#### Usage

```
RunDenoising(data.array, data.var = 1, depth = 1, alpha = 0.05,
 mask.size = NA, nproc = 1, enhStart = ifelse(is.null(var), 2, 1))
```
#### Arguments

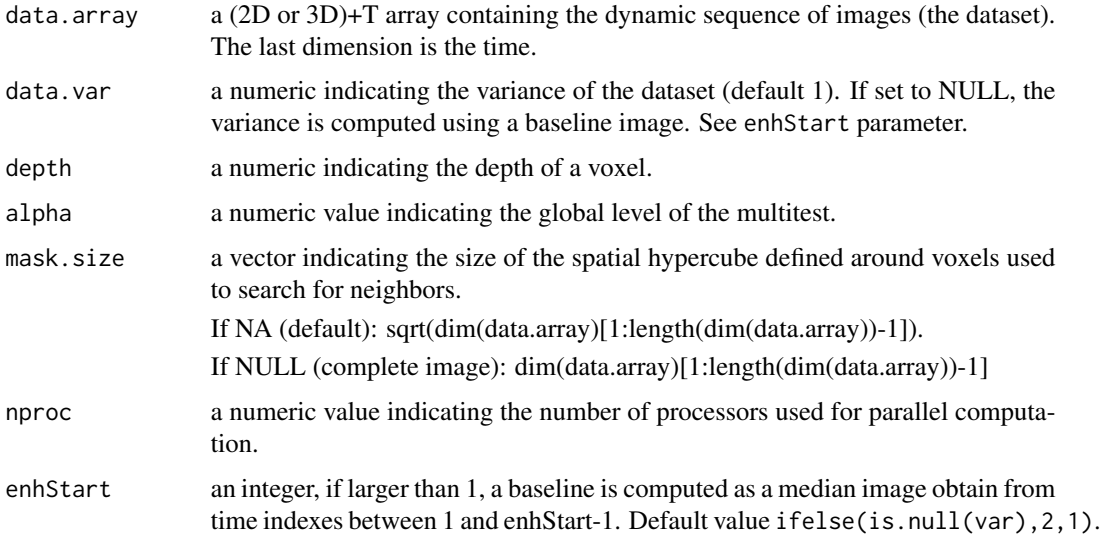

#### Value

a list containing:

- info.den, a list of list whose length is the number of voxels, each sub-list contains the result of buildEstimate for one voxel.
- data.proj, the projections of the dynamics. a list containing a denoised version of the dataset as an array, as well as a list for which each element contains a list with the voxel index, the indexes of its neighboors, the resulting denoised signal, and the variance of the denoised signal
- var, a numeric providing the known variance

#### Author(s)

Tiffany Lieury, Christophe Pouzat, Yves Rozenholc

#### References

Rozenholc, Y. and Reiss, M. (2012) *Preserving time structures while denoising a dynamical image*, Mathematical Methods for Signal and Image Analysis and Representation (Chapter 12), Florack, L. and Duits, R. and Jongbloed, G. and van~Lieshout, M.-C. and Davies, L. Ed., Springer-Verlag, Berlin

Lieury, T. and Pouzat, C. and Rozenholc, Y. (submitted) *Spatial denoising and clustering of dynamical image sequence: application to DCE imaging in medicine and calcium imaging in neurons*

#### <span id="page-11-0"></span>See Also

[GetDenoisingResults](#page-4-1), [MultiTestH0](#page-6-2).

#### Examples

```
## Not run:
   library(DynClust)
```
## use fluorescence calcium imaging of neurons performed with Fura 2 excited at 340 nm data('adu340\_4small',package='DynClust')

```
## Gain of the CCD camera:
G \le -0.146## readout variance of the CCD camera:
sro2 < - (16.4)<sup>^2</sup>
## Stabilization of the variance to get a normalized dataset (variance=1)
FT <- 2*sqrt(adu340_4small/G + sro2)
FT.range = range(FT)
## launches the denoising step on the dataset with a statistical level of 5%
FT.den.tmp <- RunDenoising(FT,1,mask.size=NA,nproc=2)
## get the results of the denoising step
FT.den.res <- GetDenoisingResults(FT,FT.den.tmp)
## plot results at time 50 in same grey scale
par(mfrow=c(1,3))
image(FT[,,50],zlim=FT.range,col=gray(seq(0,1,l=128)))
title('Original')
image(FT.den.res[,,50],zlim=FT.range,col=gray(seq(0,1,l=128)))
title('Denoised')
image(FT.den.res[,,50]-FT[,,50],col=gray(seq(0,1,l=128)))
title('Residuals')
```
## End(Not run)

# <span id="page-12-0"></span>Index

adu340\_4small, [2](#page-1-0)

DynClust-package, [2](#page-1-0)

GetClusteringResults, [3,](#page-2-0) *[9](#page-8-0)* GetDenoisingResults, [5,](#page-4-0) *[12](#page-11-0)*

MultiTestH0, [7,](#page-6-0) *[12](#page-11-0)*

RunClustering, *[3](#page-2-0)*, [7](#page-6-0) RunDenoising, *[3](#page-2-0)*, *[5,](#page-4-0) [6](#page-5-0)*, [10](#page-9-0)